# Lessons Learned from Adopting Clojure

Jay Fields **C**thejayfields DRW Trading #GOTONight

# why

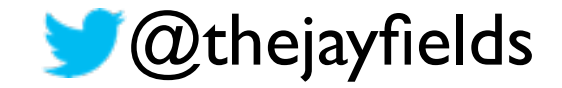

# I hate all programming languages - Matt Foemmel

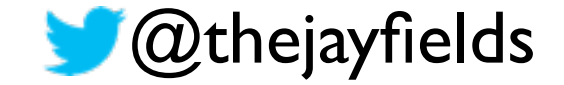

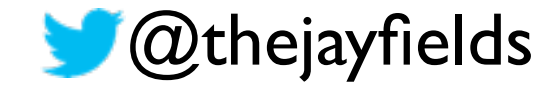

### **Thought**Works<sup>®</sup>

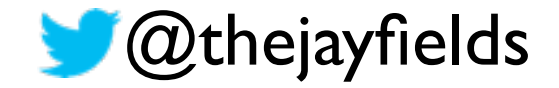

### **Thought**Works<sup>®</sup>

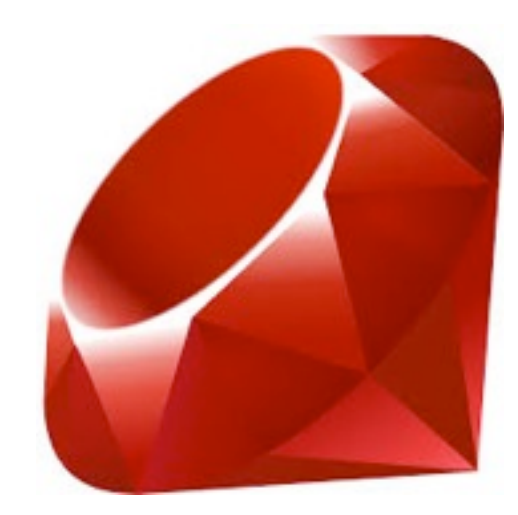

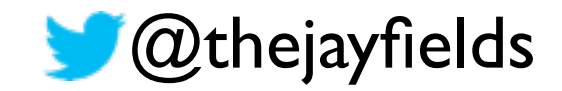

### **Thought**Works<sup>®</sup>

3-4 years

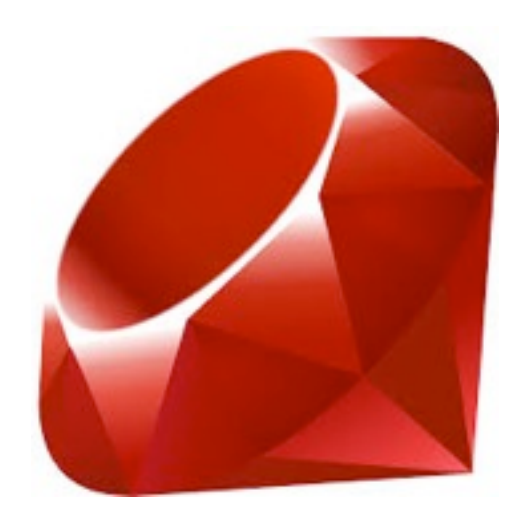

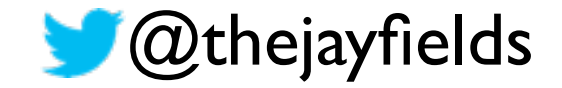

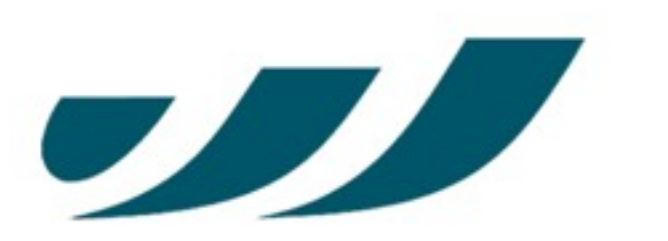

#### **DRW TRADING GROUP**

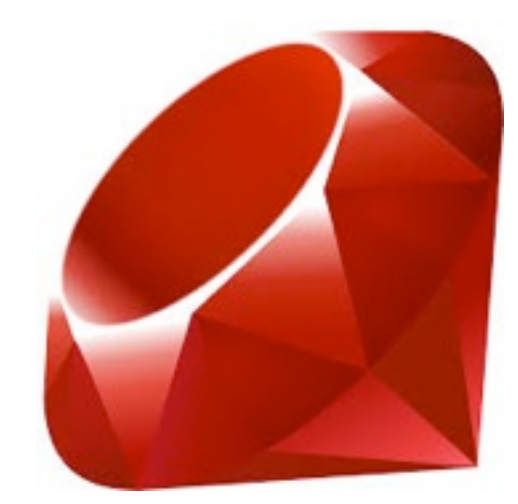

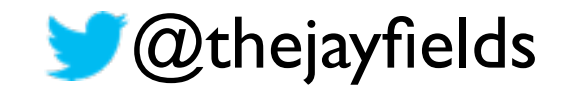

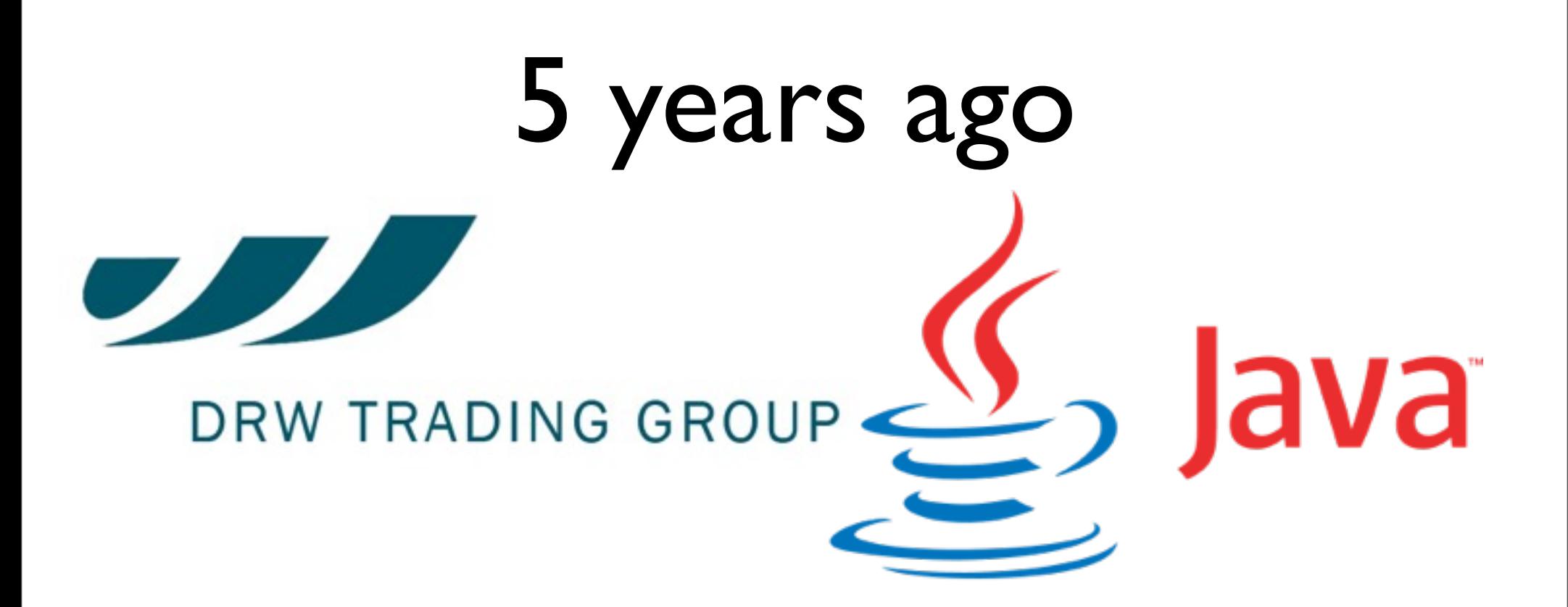

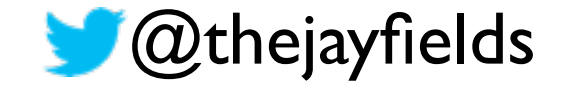

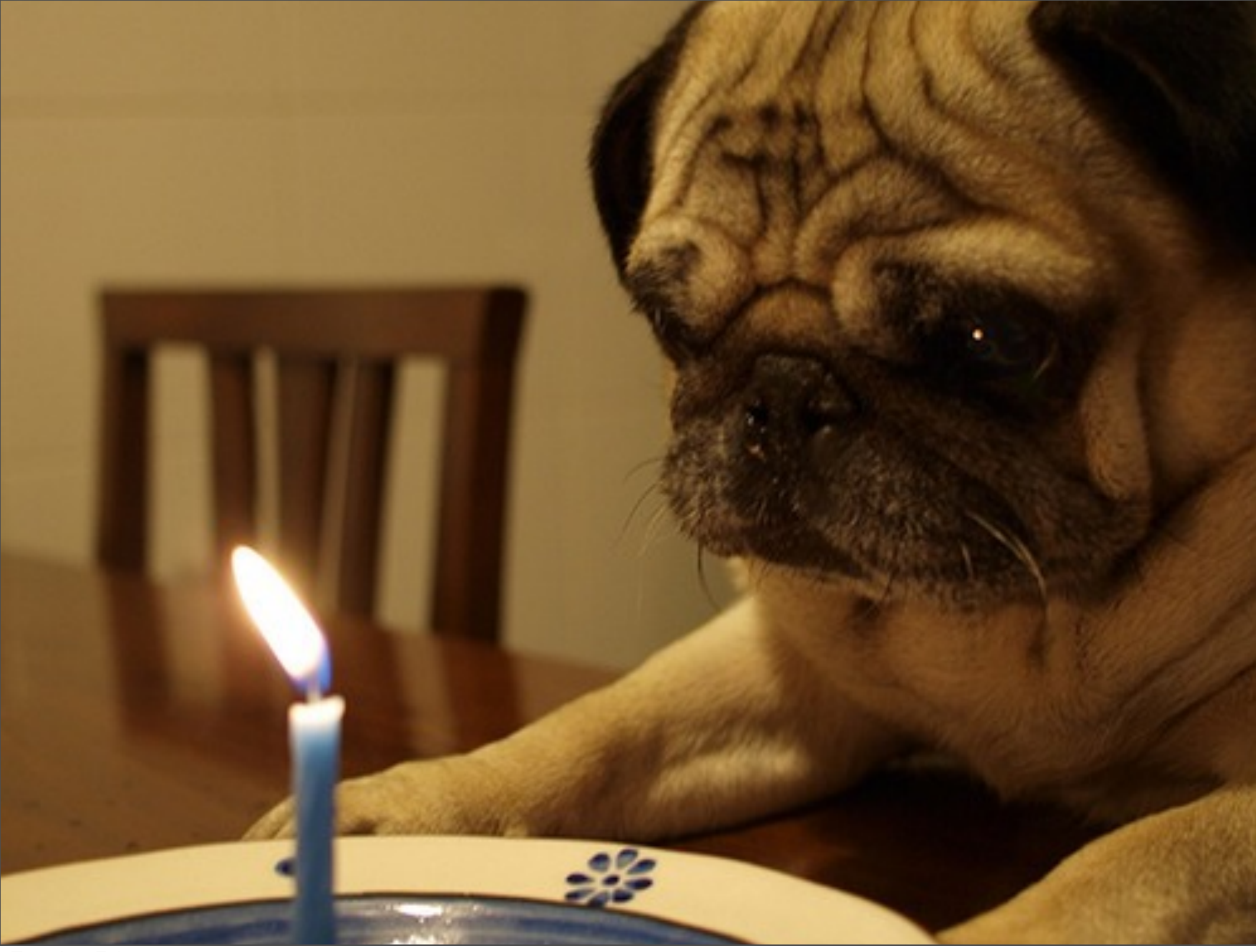

## you, today?

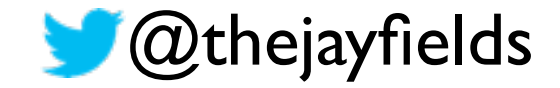

## you, today?

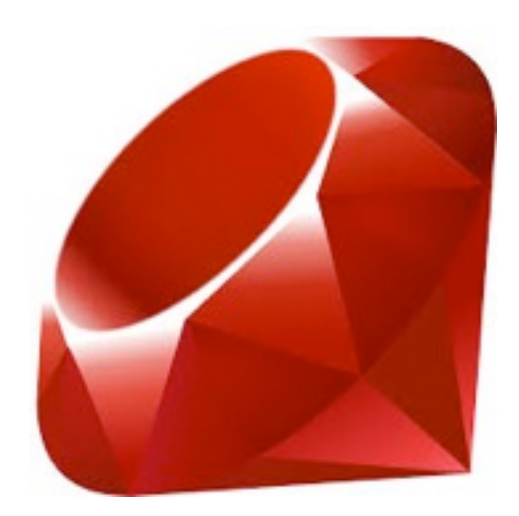

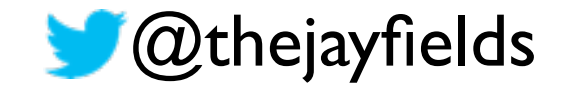

### you, today?

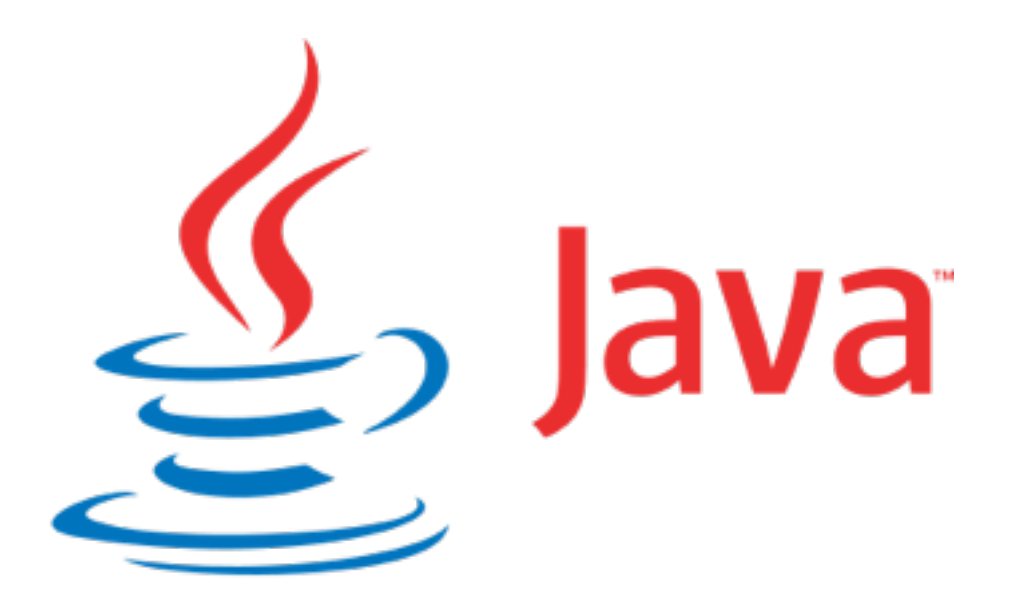

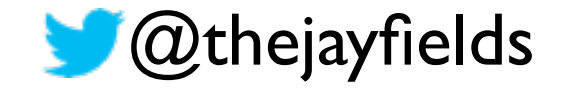

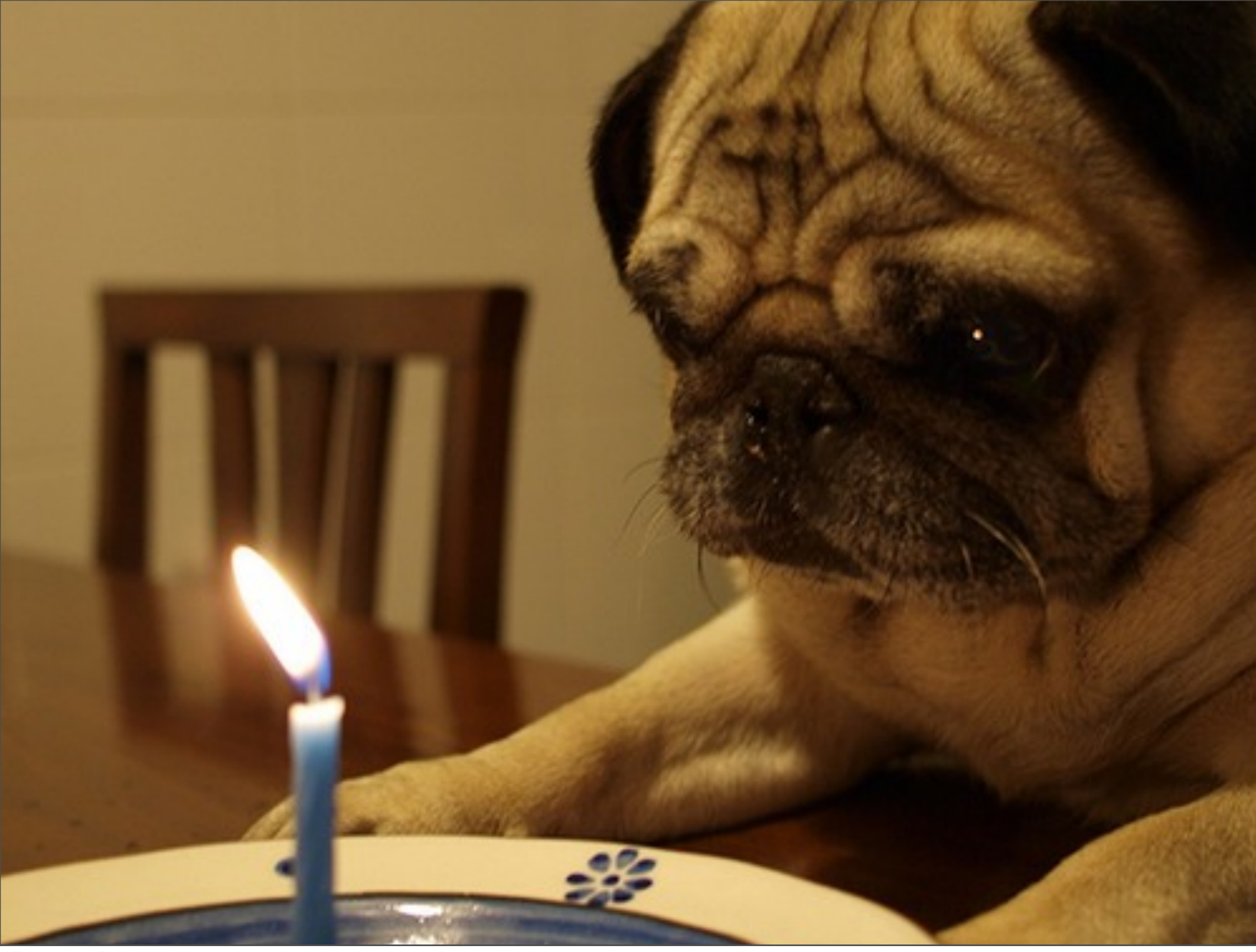

### closed classes

#### File.exists("/tmp/file.txt") not an option

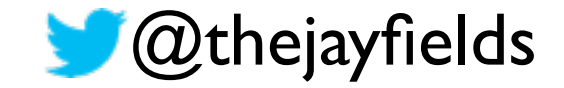

### no closures

int sum(int[] a)  $\{$ int result  $= 0$ ; for (int i : a) result  $+=$  i; return result; }

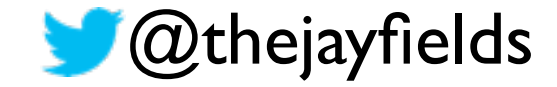

HashMap<String, Double> hm = new HashMap<String, Double>(); hm.put("A", new Double(3434.34)); hm.put("B", new Double(123.22)); hm.put("C", new Double(1378.00)); hm.put("D", new Double(99.22)); hm.put("E", new Double(-19.08));

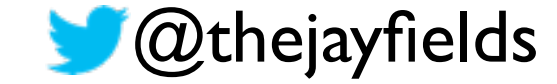

package some.klass.some.where; public class ItsJustSomeData extends SomeOtherData { private final String name; private final String age; private final String birthPlace; public ItsJustSomeData(String name, String age, String birthPlace) { this.name = name; this.age = age; this.birthPlace = birthPlace; } public String getName() { return name; } public String getAge() { return age; } public String getBirthPlace() { return birthPlace; } public void setName(String name) { this.name = name; } public void setAge (String age) { this.age = age; } public void setBirthPlace(String birthPlace) { this.birthPlace = birthPlace; } }

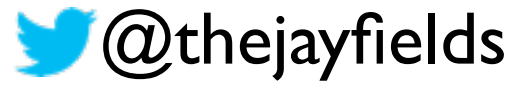

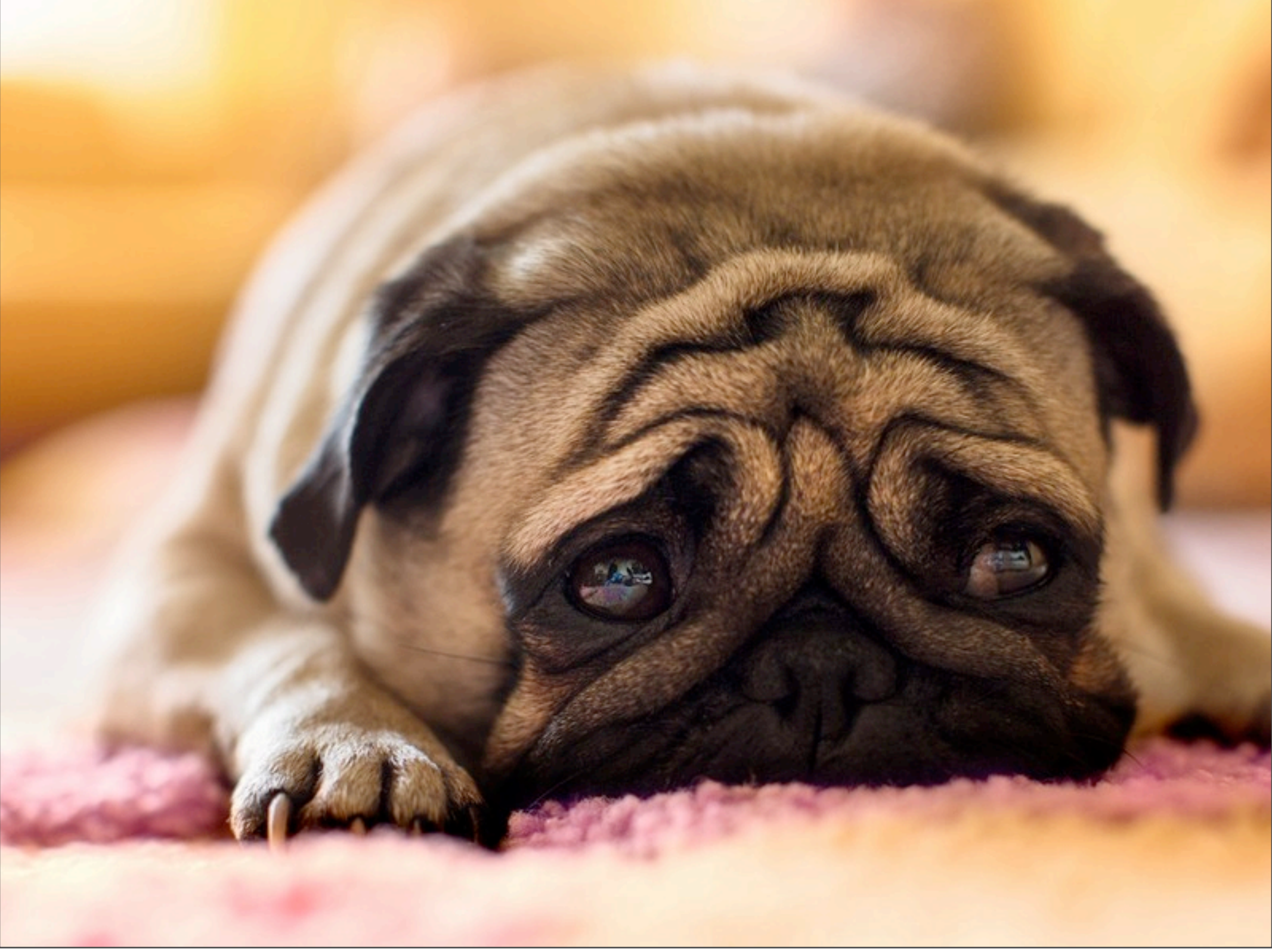

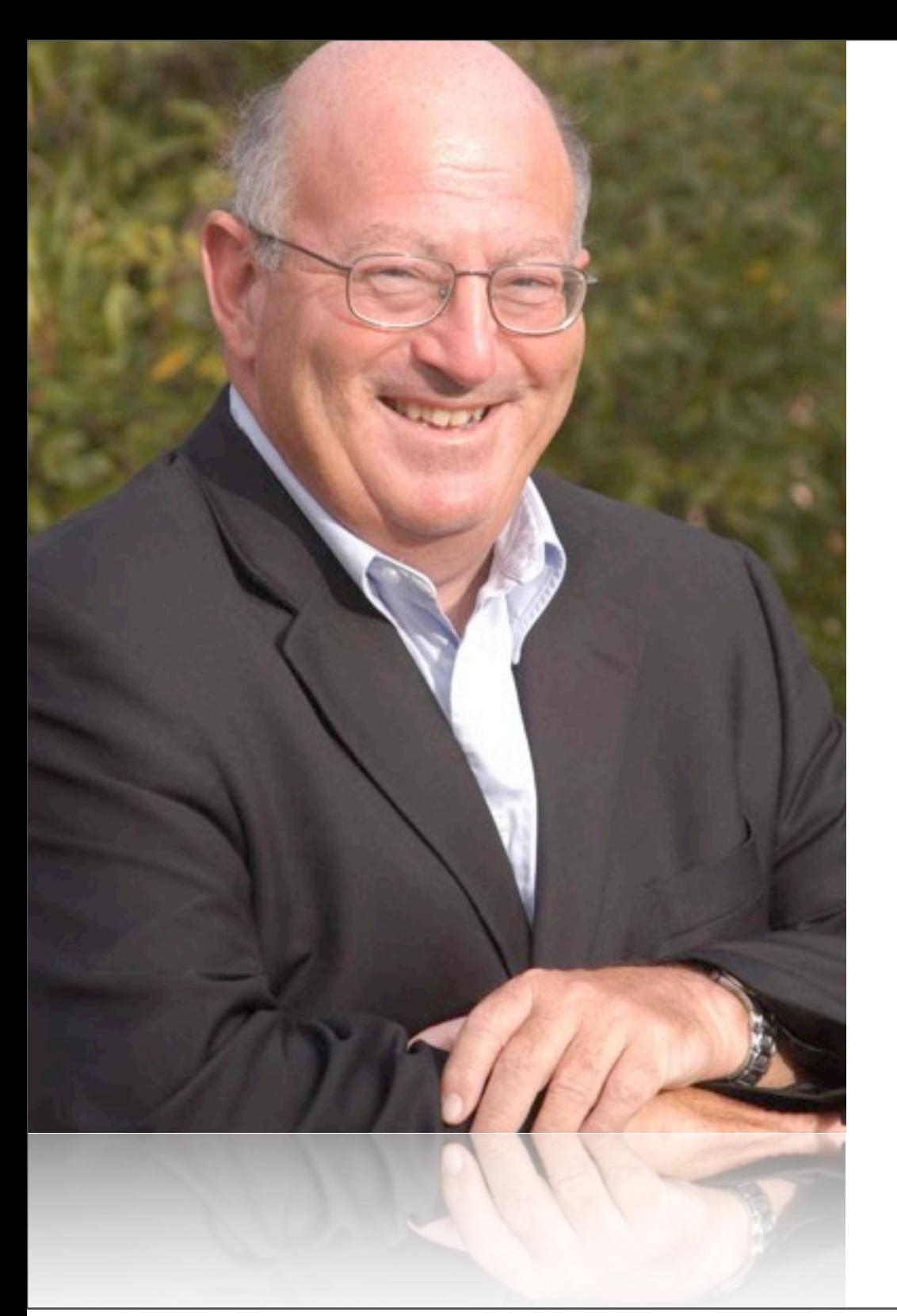

#### "klocs kill"

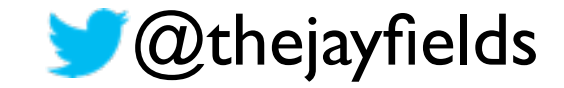

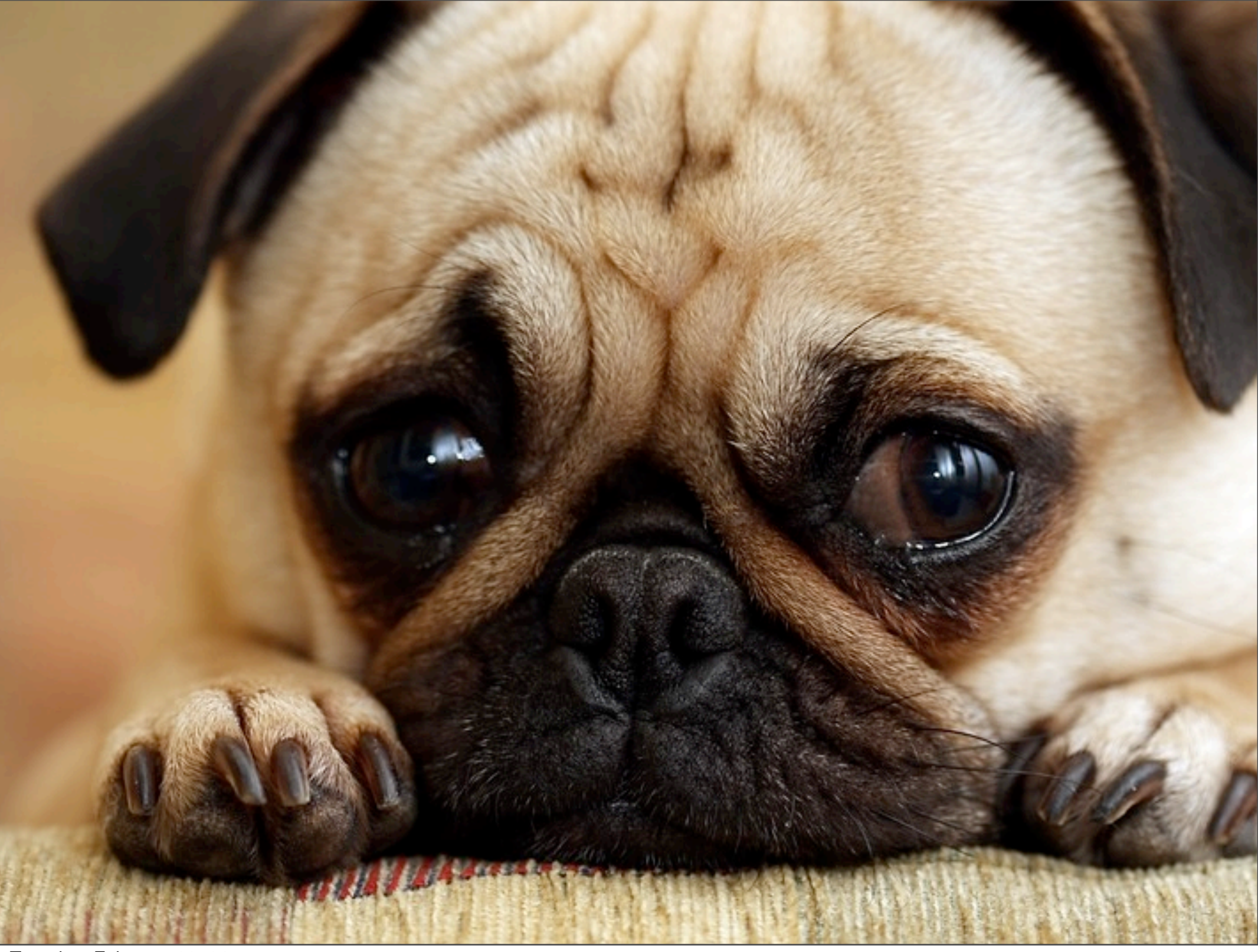

### closed classes

#### File.exists("/tmp/file.txt") not an option

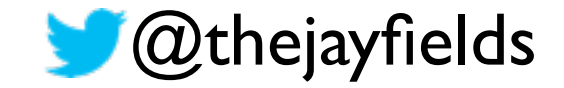

### data / behavior separation

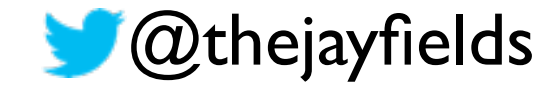

# no closures

# closed classes

File.exists("/tmp/ file.txt") not an option

int sum(int[] a)  $\{$ int result  $= 0$ ; for (int  $i : a$ ) result  $+=$  i; return result; }

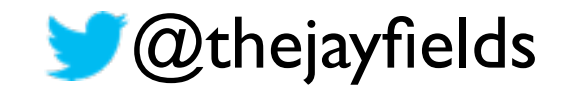

### data / behavior separation (reduce + 0 coll)

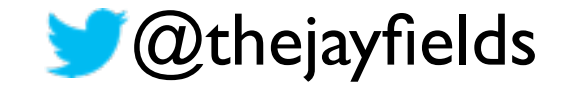

#### no closures

## closed classes

File.exists("/tmp/ file.txt") not an option

int sum(int[] a)  $\{$ int result  $= 0$ ; for (int  $i : a$ ) result  $+=$  i; return result;

HashMap<String, Double> hm = new HashMap<String, Double>(); hm.put("A", new Double(3434.34)); hm.put("B", new Double(123.22)); hm.put("C", new Double(1378.00)); hm.put("D", new Double(99.22)); hm.put("E", new Double(-19.08));

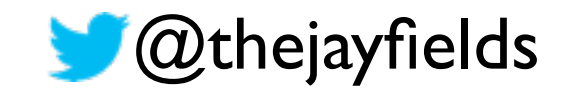

## data / behavior separation (reduce + 0 coll) {"A" 12 "B" 345 "C" 899}

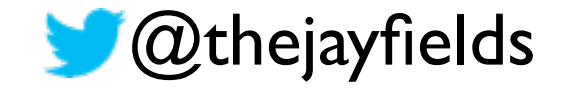

#### closed classes File.exists("/tmp/ file.txt") not an option no closures int sum(int $[]$  a) int result  $= 0$ ; for (int i : a)  $r$ esult  $+$  $=$  i;<br>mortato ovto return result; }"<br>a`c H**BS**Map<String, Do new HashMap<String, Double>(); hm.put("A", new Doi hm.put("B", new Dou hm.put("C", new Dor hm.put("D", hew<sup>2</sup>Dol hm.put("E", new Dou package some.klass.some.where; public class ItsJustSomeData extends SomeOtherDatar { private final String name; private final String age; private final String birthPlace; public ItsJustSomeData(String name, String age, String birthPlace) { this.name = name; this.age = age; this.birthPlace = birthPlace; } public String getName() { return name; } public String getAge() { return age; } public String getBirthPlace() { return birthPlace; } public void setName(String name) { this.name = name; } public void setAge (String age) { this.age = age; } public void

February 11, 14 **Exercise Extra and Algebruary 11, 14 February 11**, 14 Tuesday, February 11, 14

## data / behavior separation (reduce + 0 coll) {"A" 12 "B" 345 "C" 899} (defrecord Person [name age birth-place])

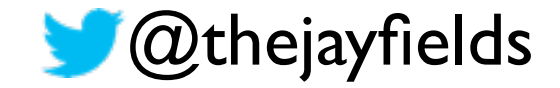

#### **REPL withdrawl**

### A language that doesn't affect the way you think about programming is not worth knowing. — Alan Perlis

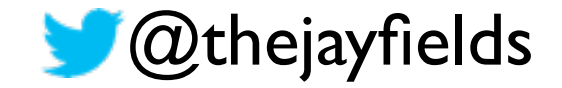

### A language that doesn't affect the way you think about programming is not worth knowing. — Alan Perlis

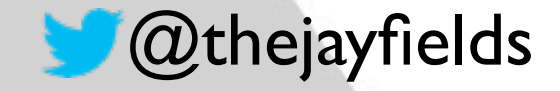

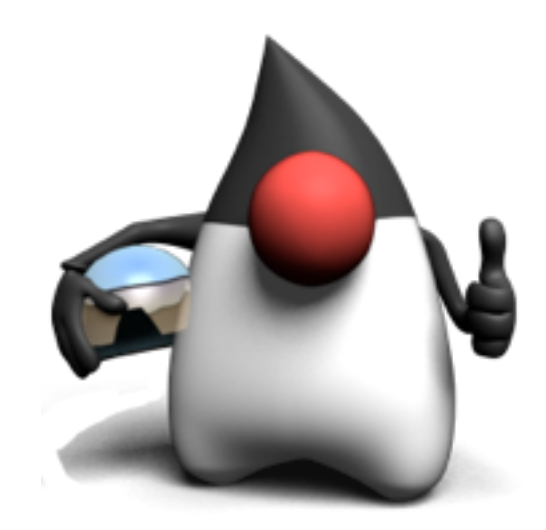

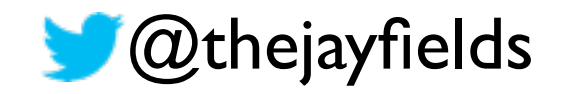

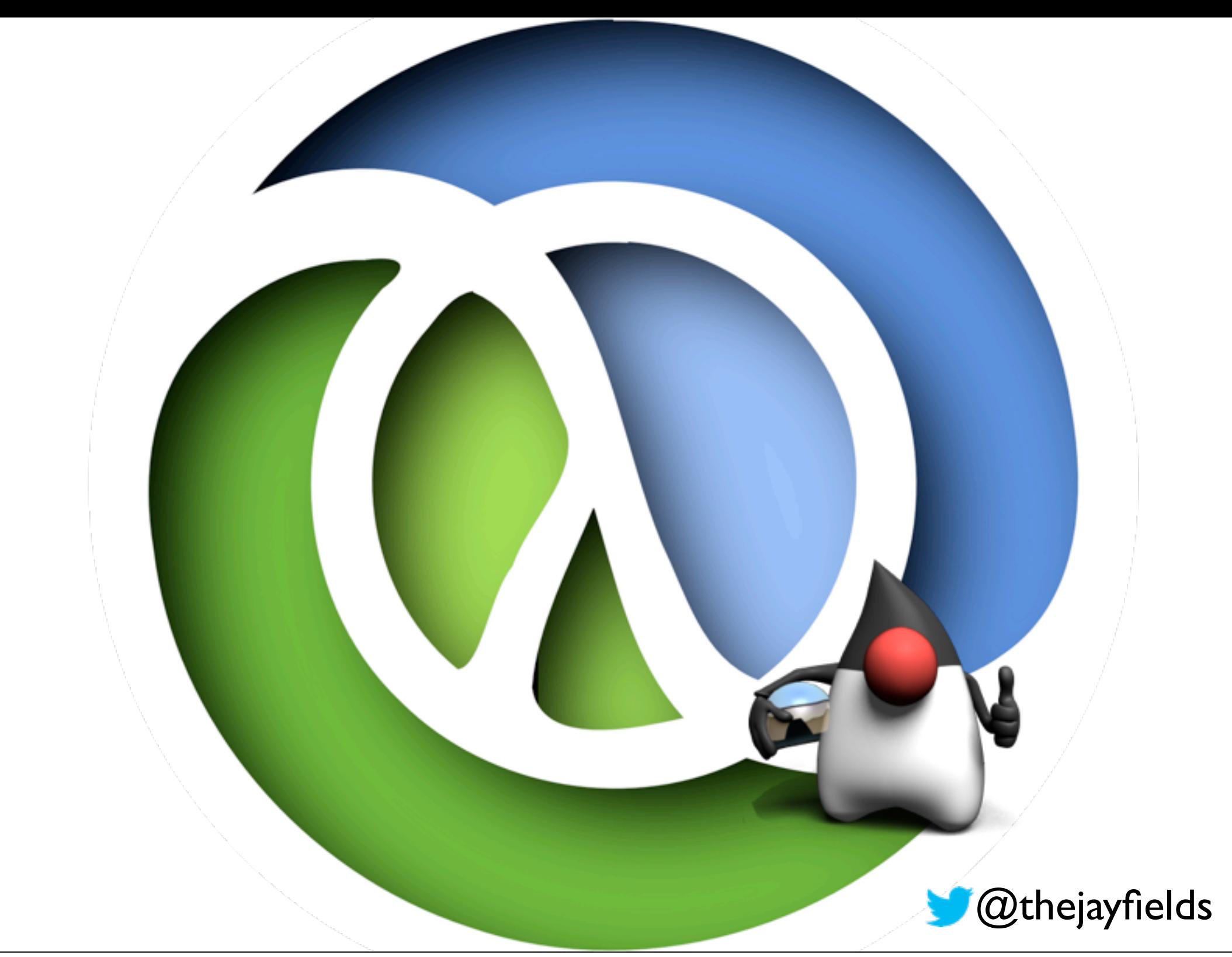

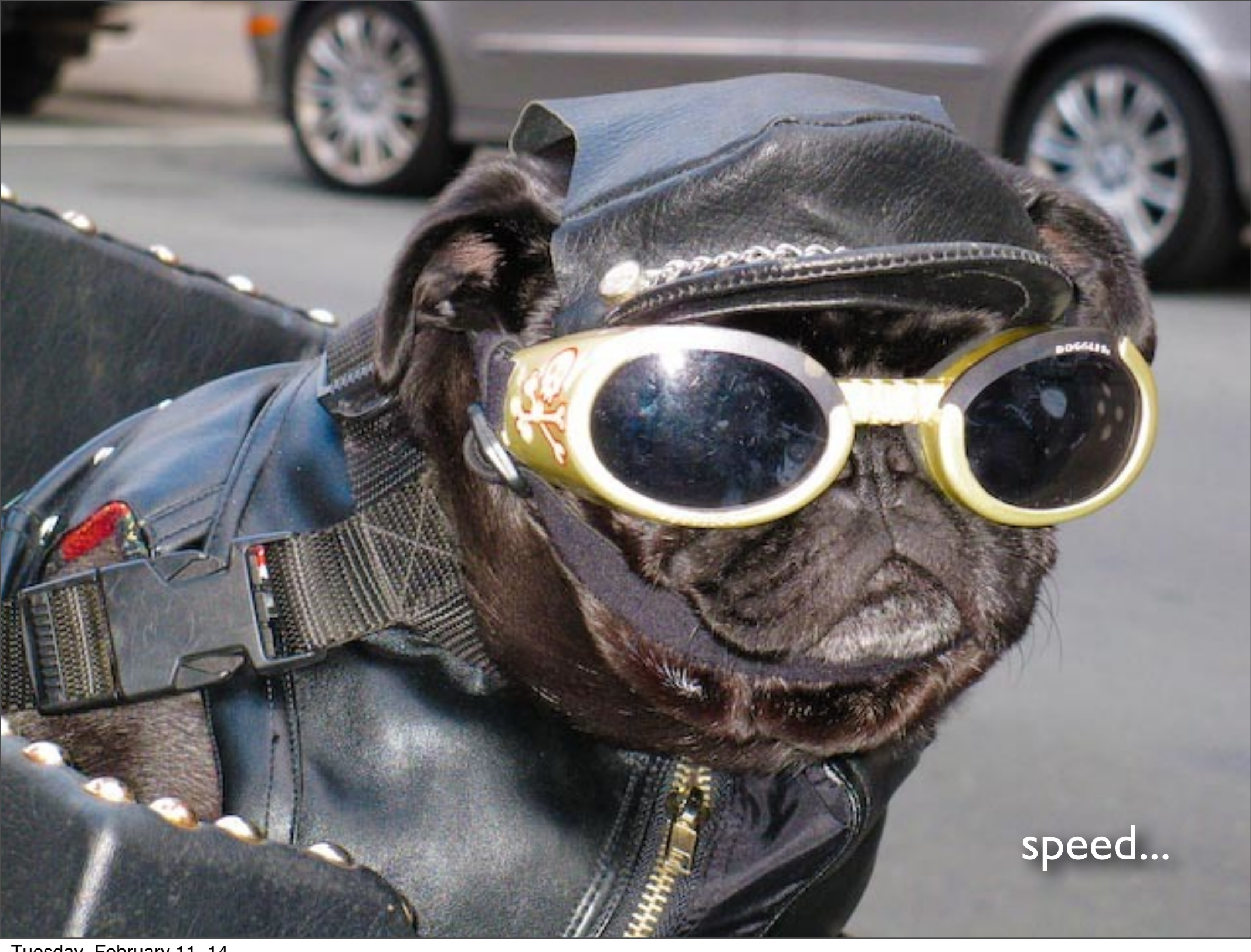

#### RDD, REPL Driven Development
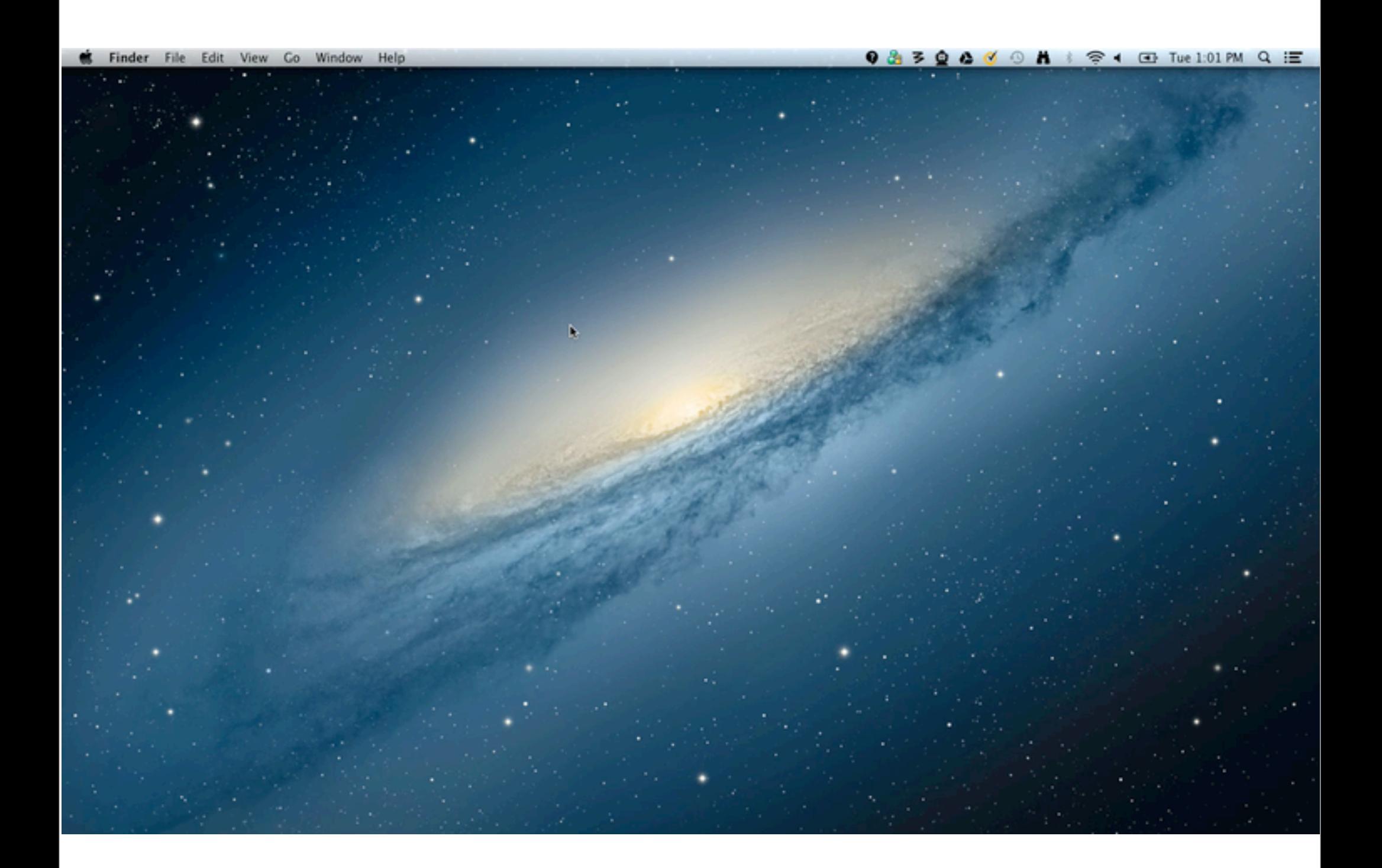

#### how

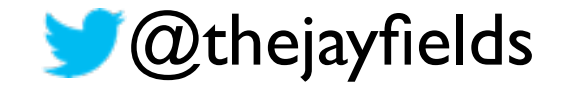

Tuesday, February 11, 14

•

•

•

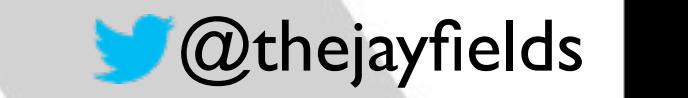

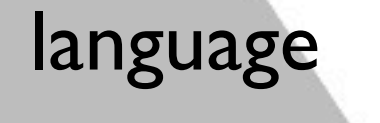

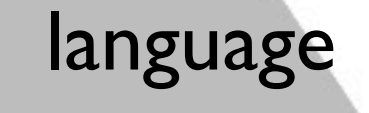

• runtime

•

•

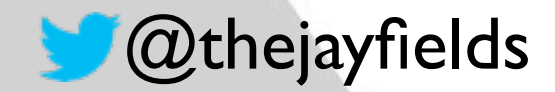

- language
- runtime

•

• deployment

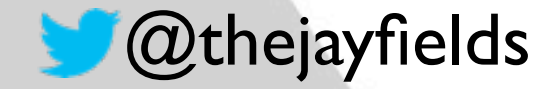

- language
- runtime
- deployment
	- performance tuning

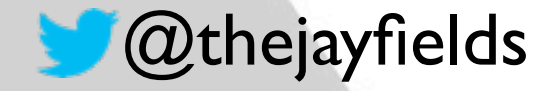

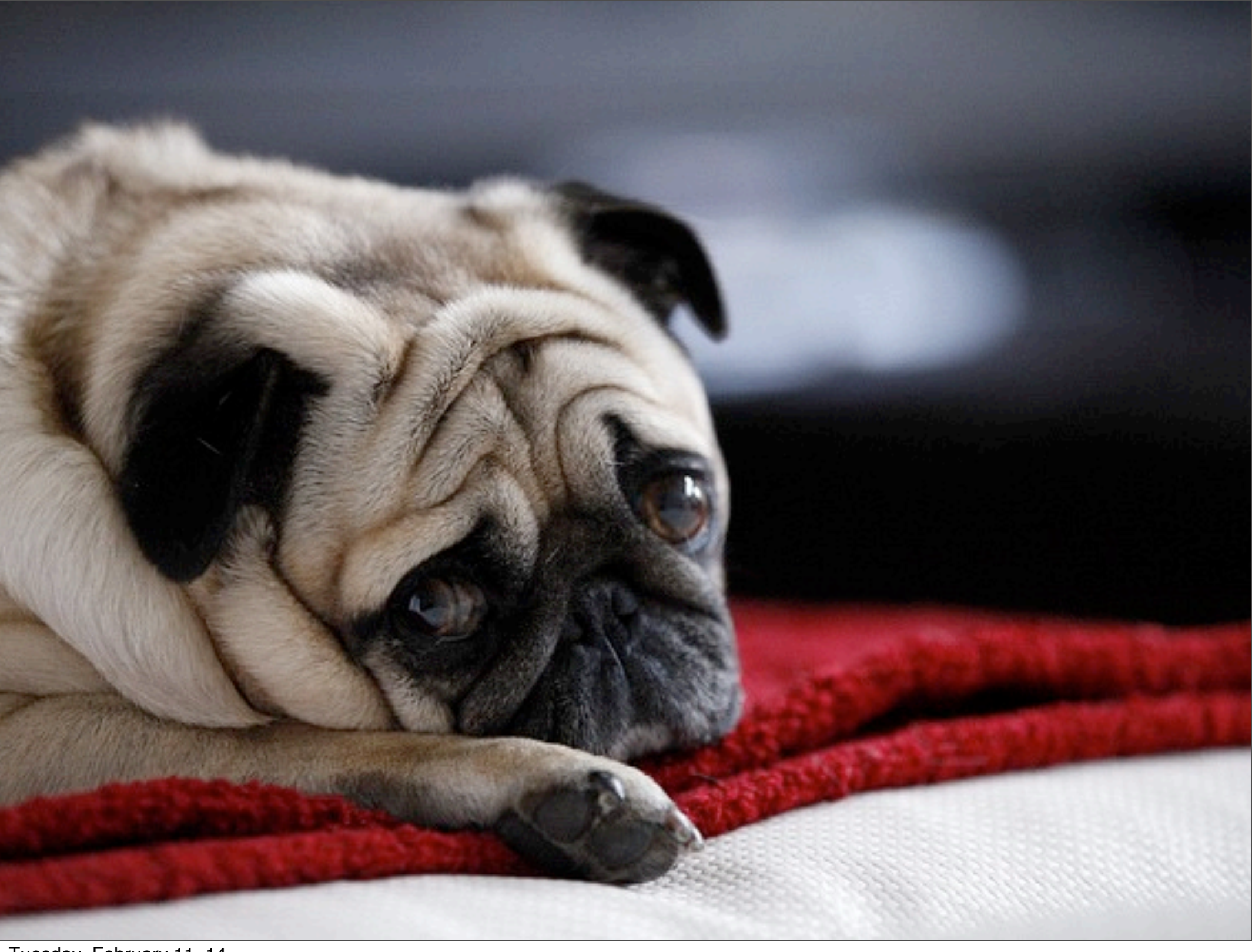

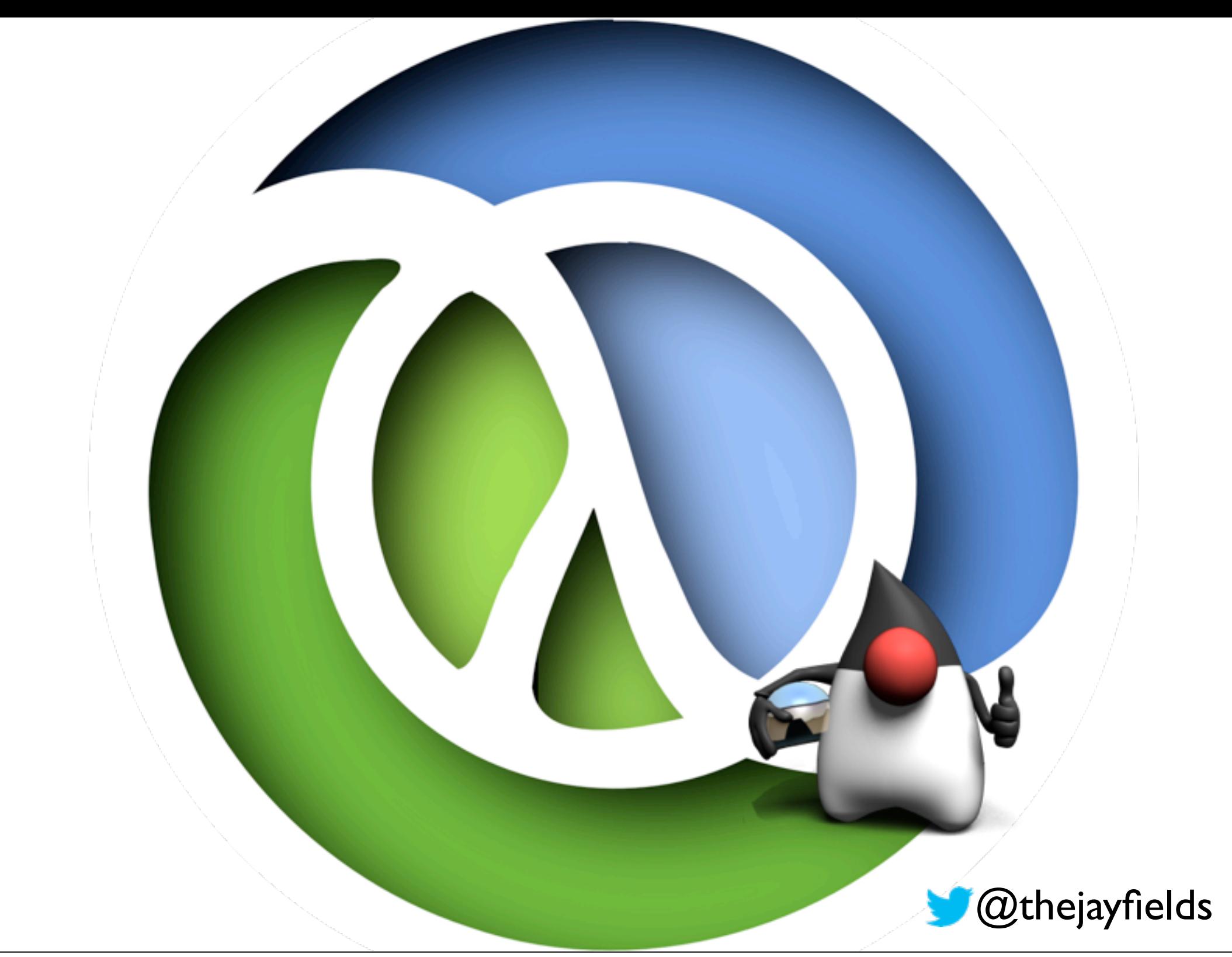

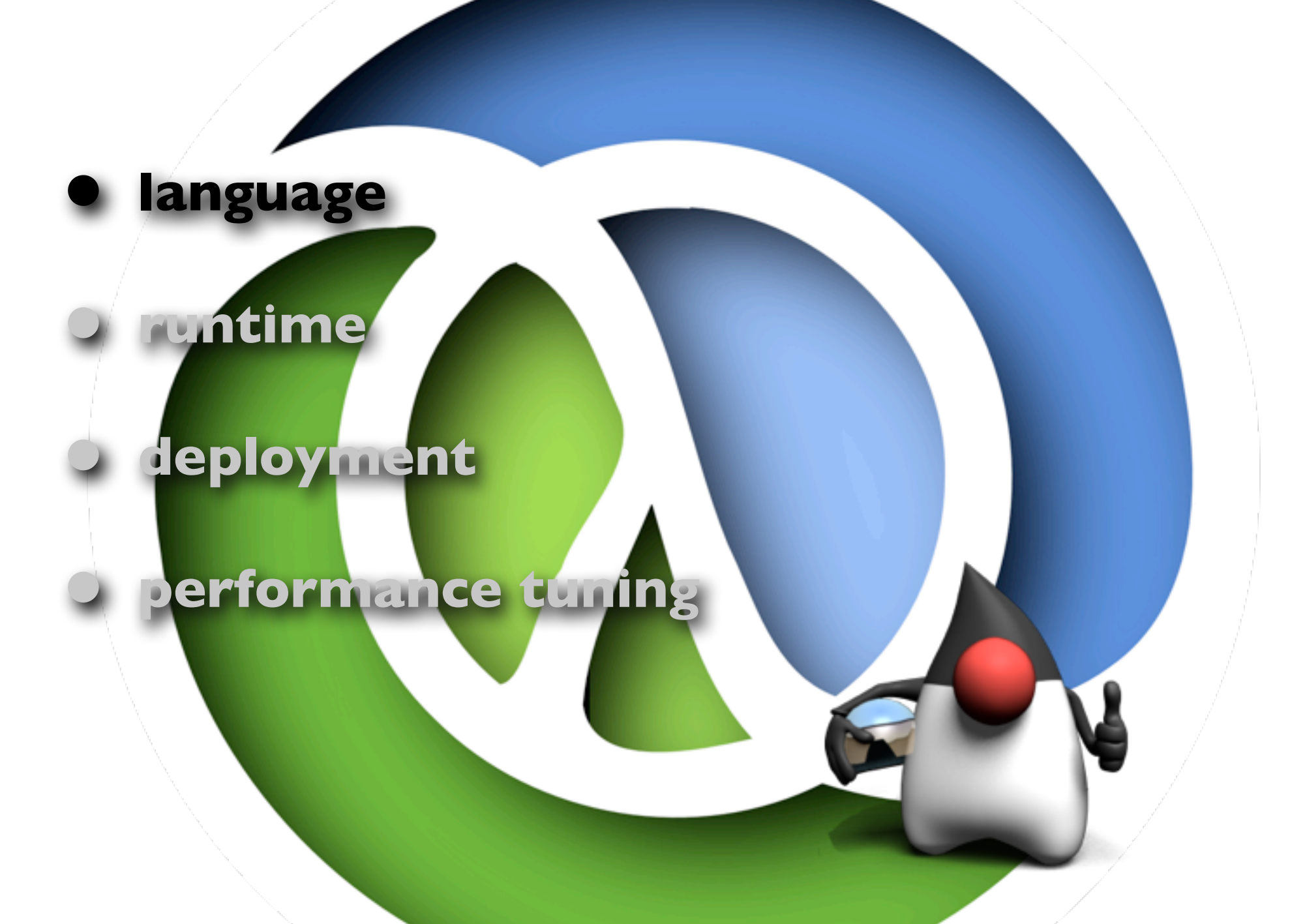

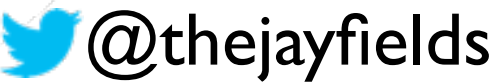

# find a language that

doesn't force your teammates to learn a new IDE or editor

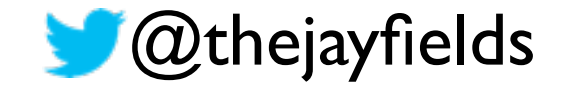

# find a language that

- doesn't force your teammates to learn a new IDE or editor
- uses the same support frameworks, e.g. Ant, Make, Maven, JUnit.

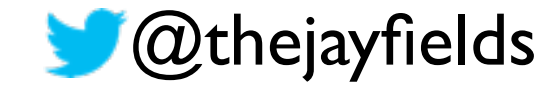

# find a language that

- doesn't force your teammates to learn a new IDE or editor
- uses the same support frameworks, e.g. Ant, Make, Maven, JUnit.
- uses the same tools (beyond code), e.g. YourKit, strace.

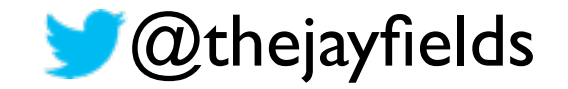

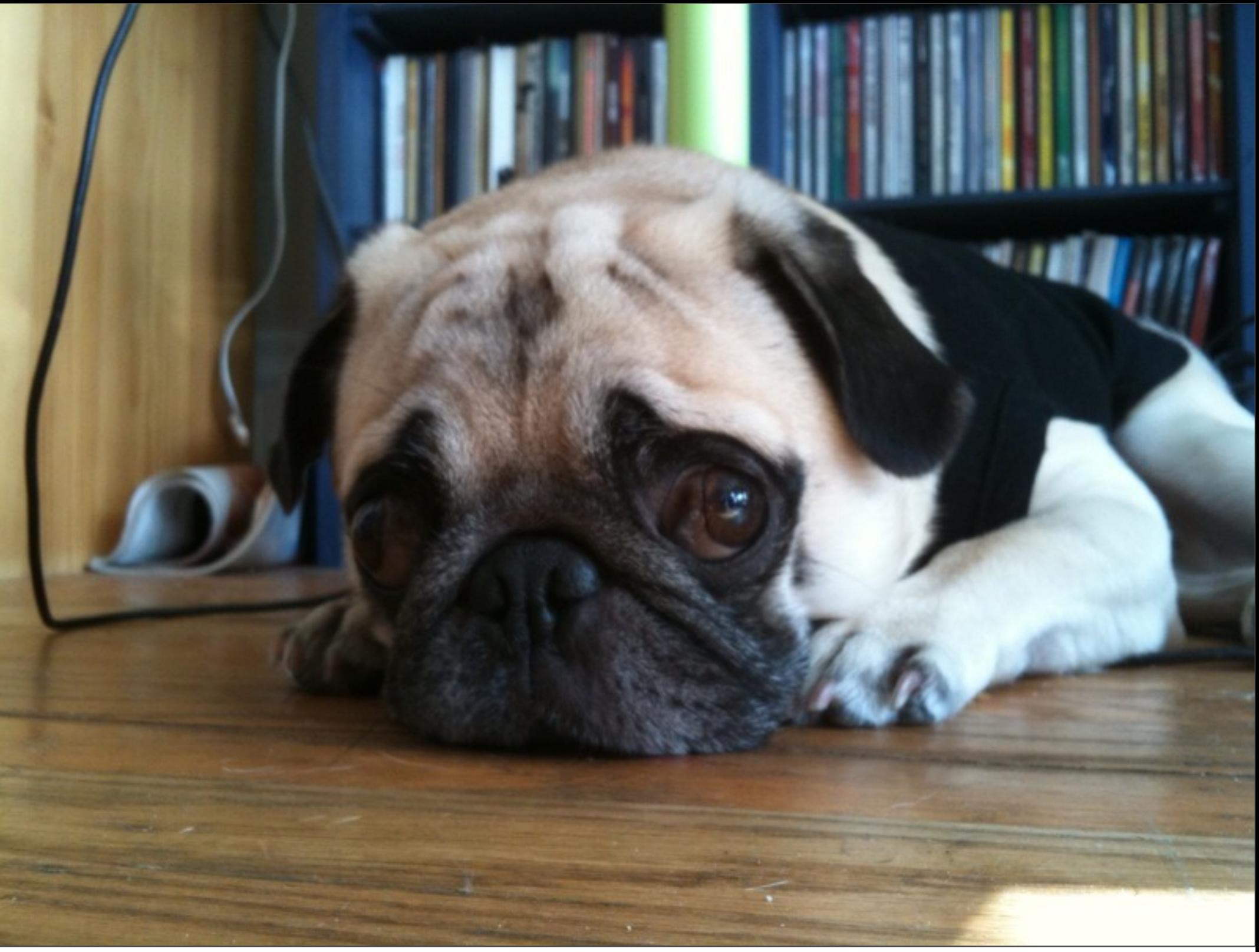

#### hello world

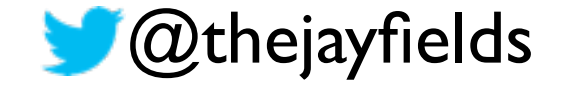

#### • non-production code

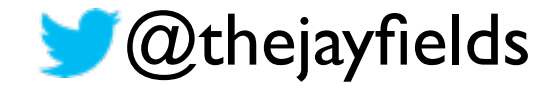

- non-production code
- showcases the features you find most valuable in the new language.

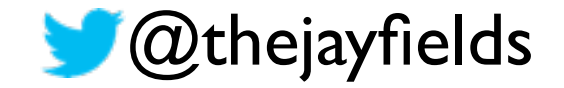

- non-production code
- showcases the features you find most valuable in the new language.
- you're willing to write in the old and the new language.

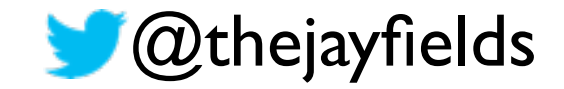

- non-production code
- showcases the features you find most valuable in the new language.
- you're willing to write in the old and the new language.
- you're willing to keep in the old language

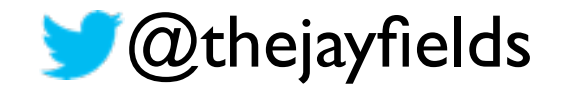

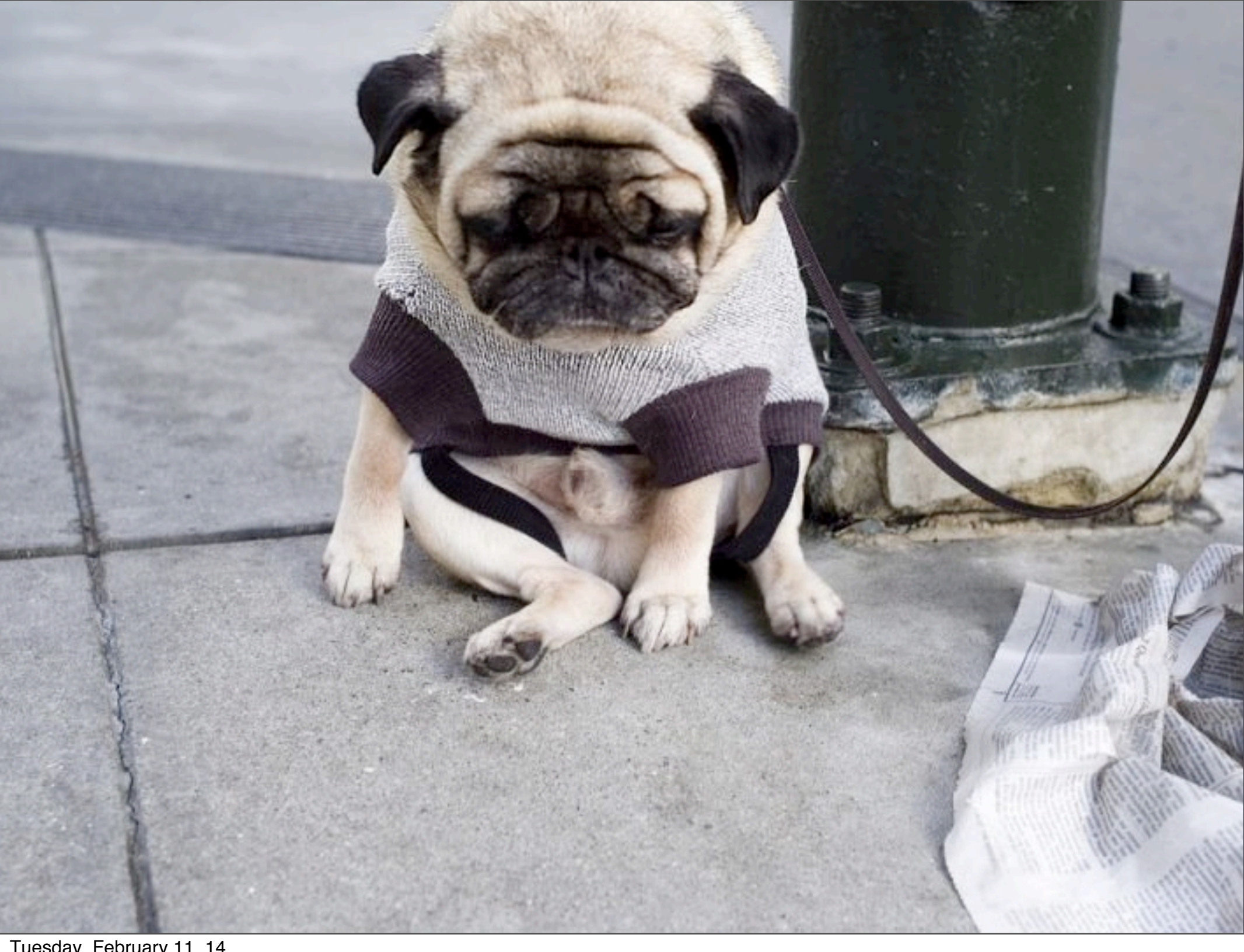

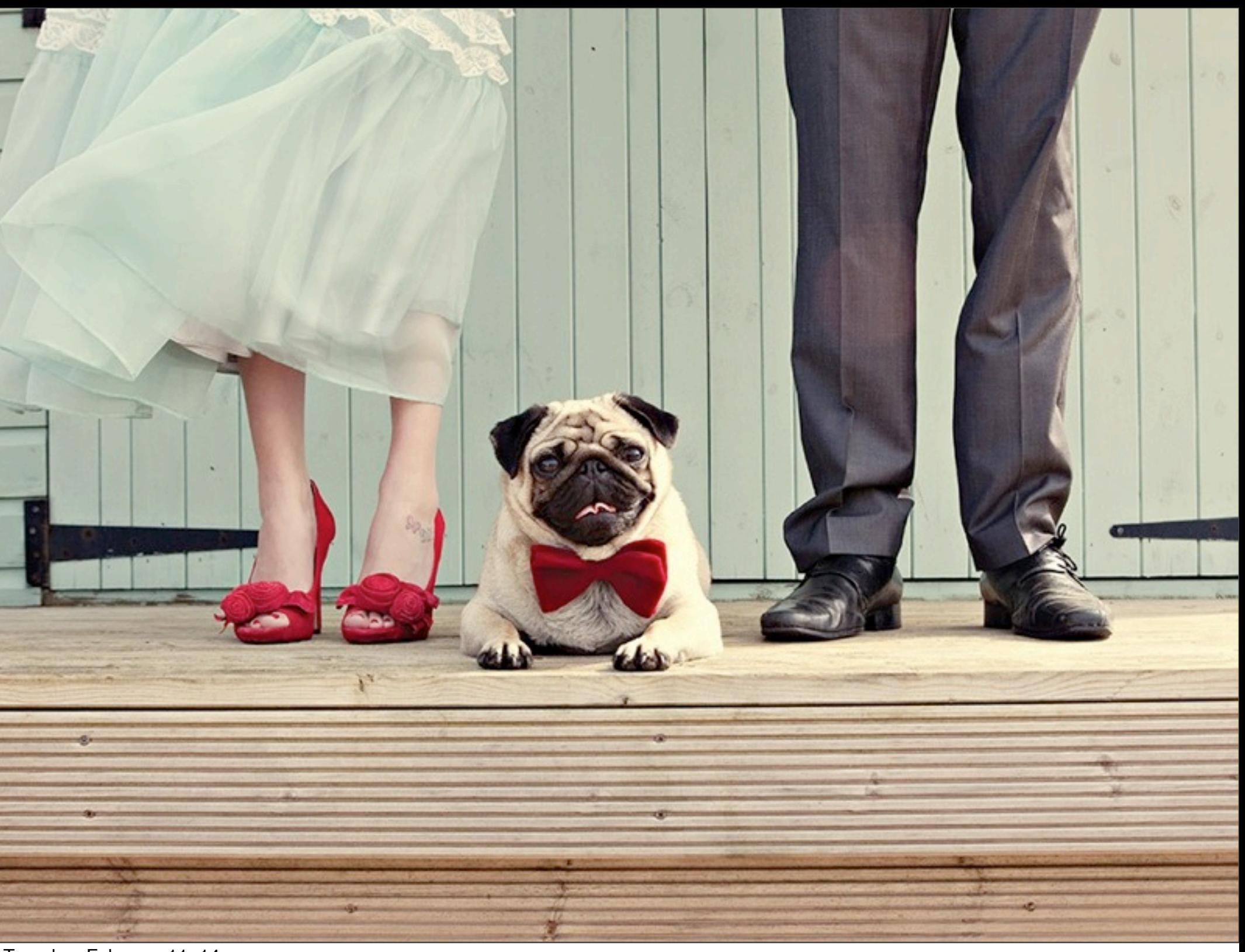

#### your commitment

• pair with, code review, collaborate

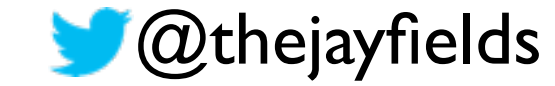

#### your commitment

- pair with, code review, collaborate
- you'll fix whatever they want to ignore

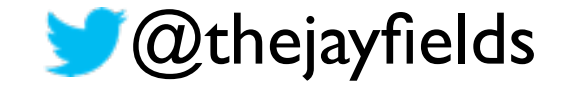

#### your commitment

- pair with, code review, collaborate
- you'll fix whatever they want to ignore
- you'll rewrite everything in the old language, if the team determines that the experiment failed.

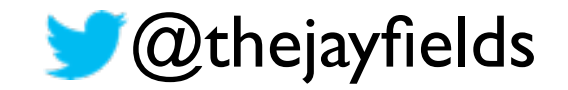

#### **find allies, don't make enemies**

• if you're alone, you've already failed

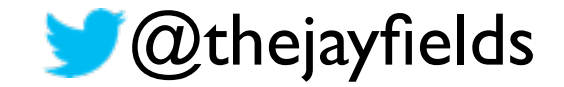

- if you're alone, you've already failed
- practice together

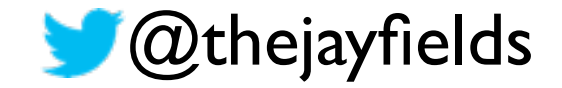

- if you're alone, you've already failed
- practice together
- collaborate on easing non-code friction. e.g. tool support, workflow support

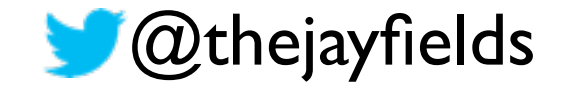

- if you're alone, you've already failed
- practice together
- collaborate on easing non-code friction. e.g. tool support, workflow support
- hold the line when you're gone

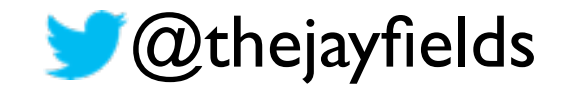

 $\frac{12}{e^{44}}$ 

 $44 + 6$ 

Vo

Ċ

 $|+$ 

Tuesday, February 11, 14

 $y(x, y) = \sum_{x \ge 0} y(x) e^{-x}$ 

**DO** 

 $f(x,\mu,\sigma)$ 

 $\mu_{\kappa} = e$ 

 $\partial\!\!\!/\! \langle \chi \rangle =$ 

 $\sigma$ 

#### • read books (plural)

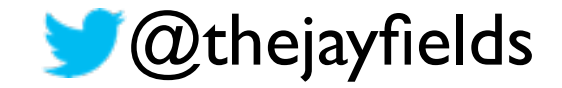

#### • read books (that's plural!)

• where do the experts live? mailing list, irc?

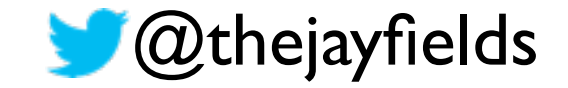

- read books (that's plural!)
- where do the experts live? mailing list, irc?
- know more than code: memory allocation, performance, deployment, tool integration, library support, upgrade schedules

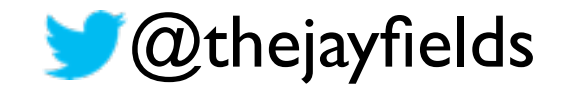

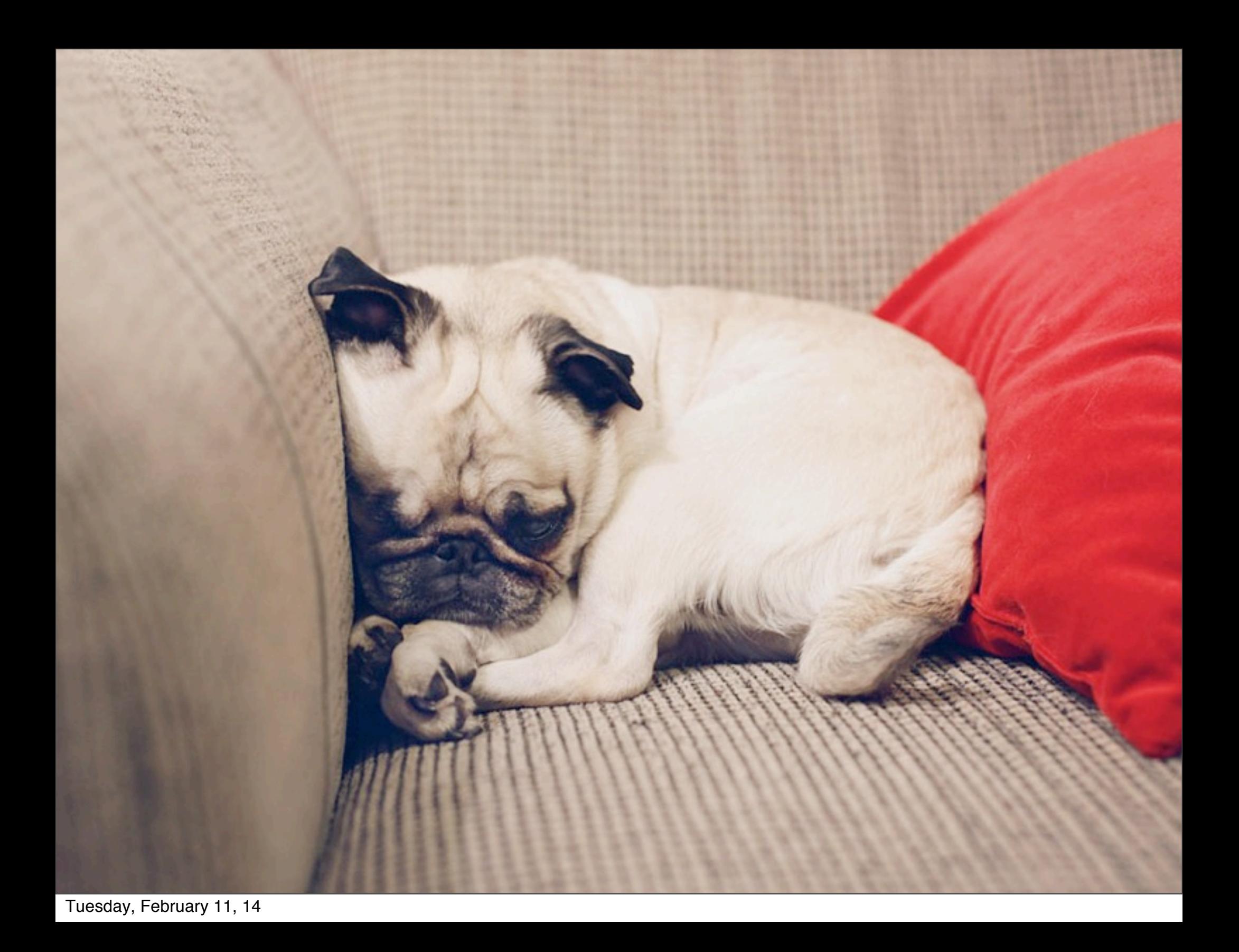

## get a budget for training and support

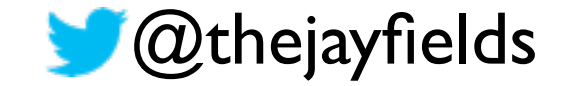

#### **added responsibility, you have**

#### experience report

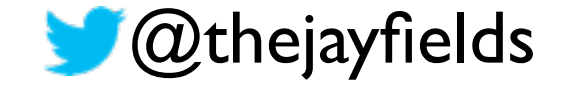
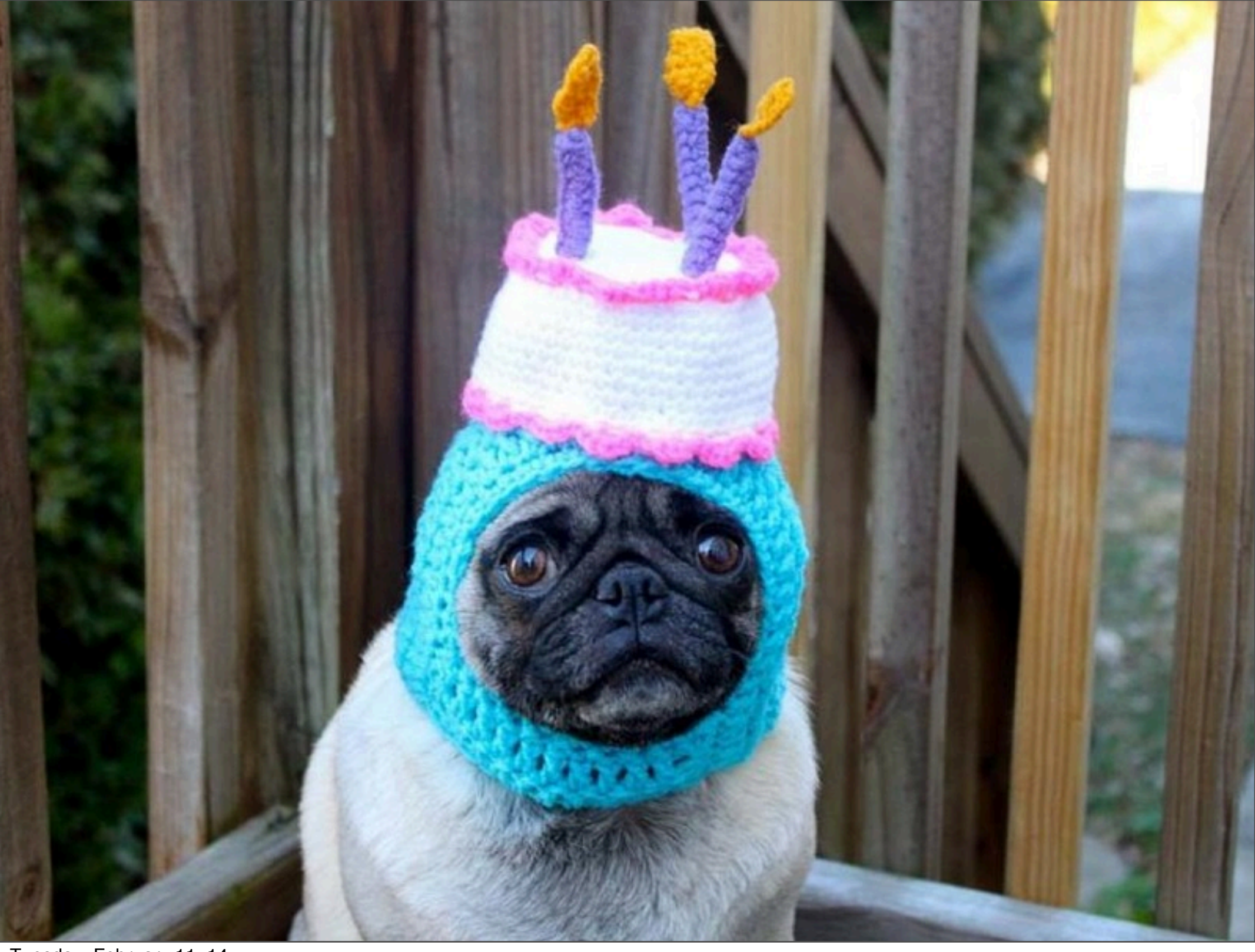

## technical impact

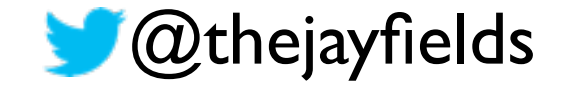

### It is better to have 100 functions operate on one data structure than 10 functions on 10 data structures - Perlis (again)

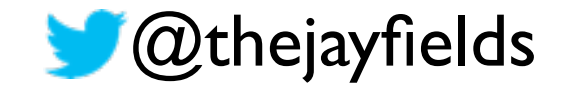

### requirement: When a user sets a default execution type, remove all existing saved execution types

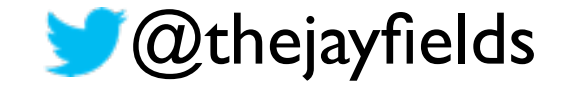

### code is data / data is code

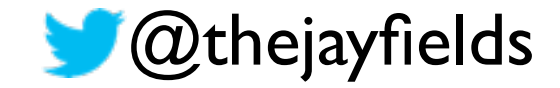

#### code is data / data is code

### (expect (interaction (foo 1 4)) (foo (four) (four))

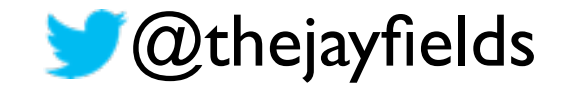

#### code is data / data is code

(expect (interaction (foo 1 4)) (foo (four) (four))

 expected: (foo 1 4) once got: (foo (four) (four))  $\Rightarrow$  (foo 44)

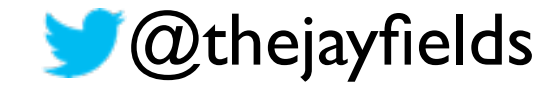

### technical evolution

#### • TDD in IntelliJ

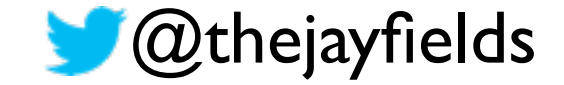

### technical evolution

#### • TDD in Intellij

• refresh&reload in IntelliJ

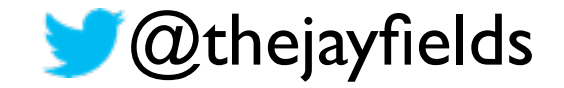

### technical evolution

- TDD in IntelliJ
- refresh&reload in IntelliJ
- RDD in emacs

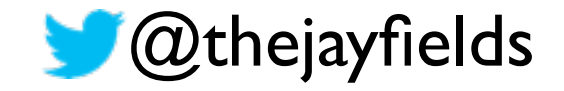

more aligned with community, less aligned with the rest of DRW

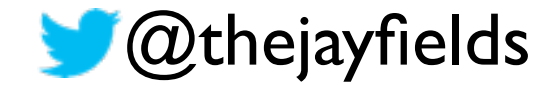

- more aligned with community, less aligned with the rest of DRW
- **•** increased barrier to entry

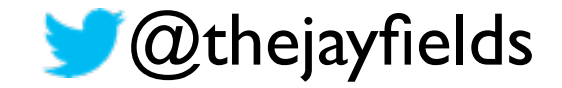

- more aligned with community, less aligned with the rest of DRW
- increased barrier to entry

a lightweight editor allows you to work from a laptop

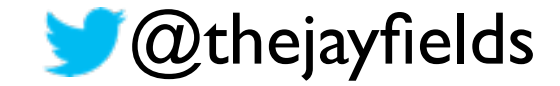

- more aligned with community, less aligned with the rest of DRW
- increased barrier to entry
- a lightweight editor allows you to work from a laptop
- more productive than ever before

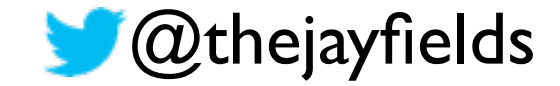

## cultural impact

### • expert only team

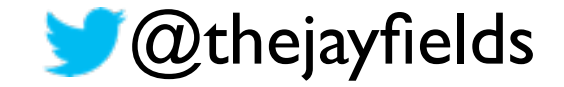

## cultural impact

#### • expert only team

• work remotely (clojure, emacs)

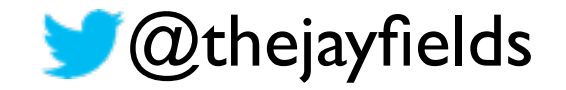

## cultural impact

- expert only team
- work remotely (clojure, emacs)
- functional programming trolling

#### **politics, meh**

## political impact

• you will be someone's scapegoat

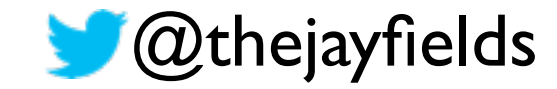

## political impact

- you will be someone's scapegoat
	- another programmer
	- unix team

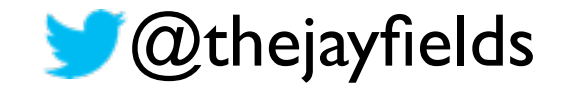

## political impact

- you will be someone's scapegoat
	- another programmer
	- unix team
- you might lose a good project

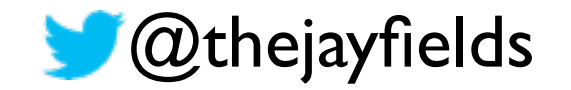

#### **winter is coming**

# wrapping up

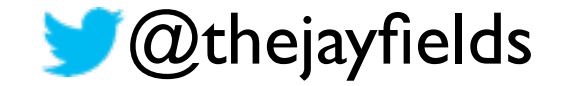

## why on earth would you undertake this task?

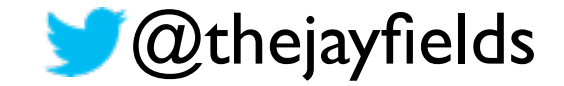

You've managed to overachieve at a level that I couldn't have imagined when your project began. I couldn't be more satisfied and impressed.

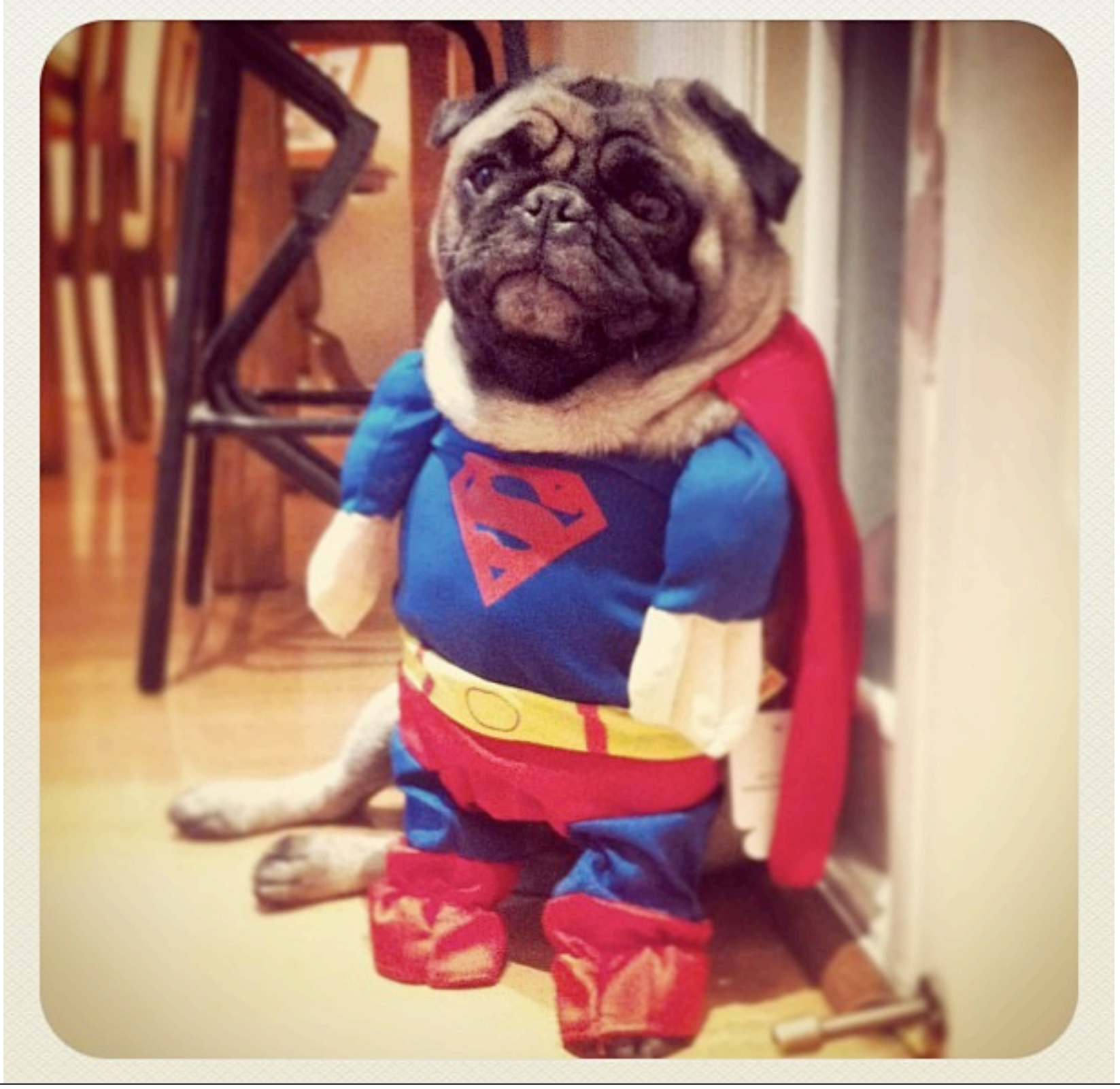

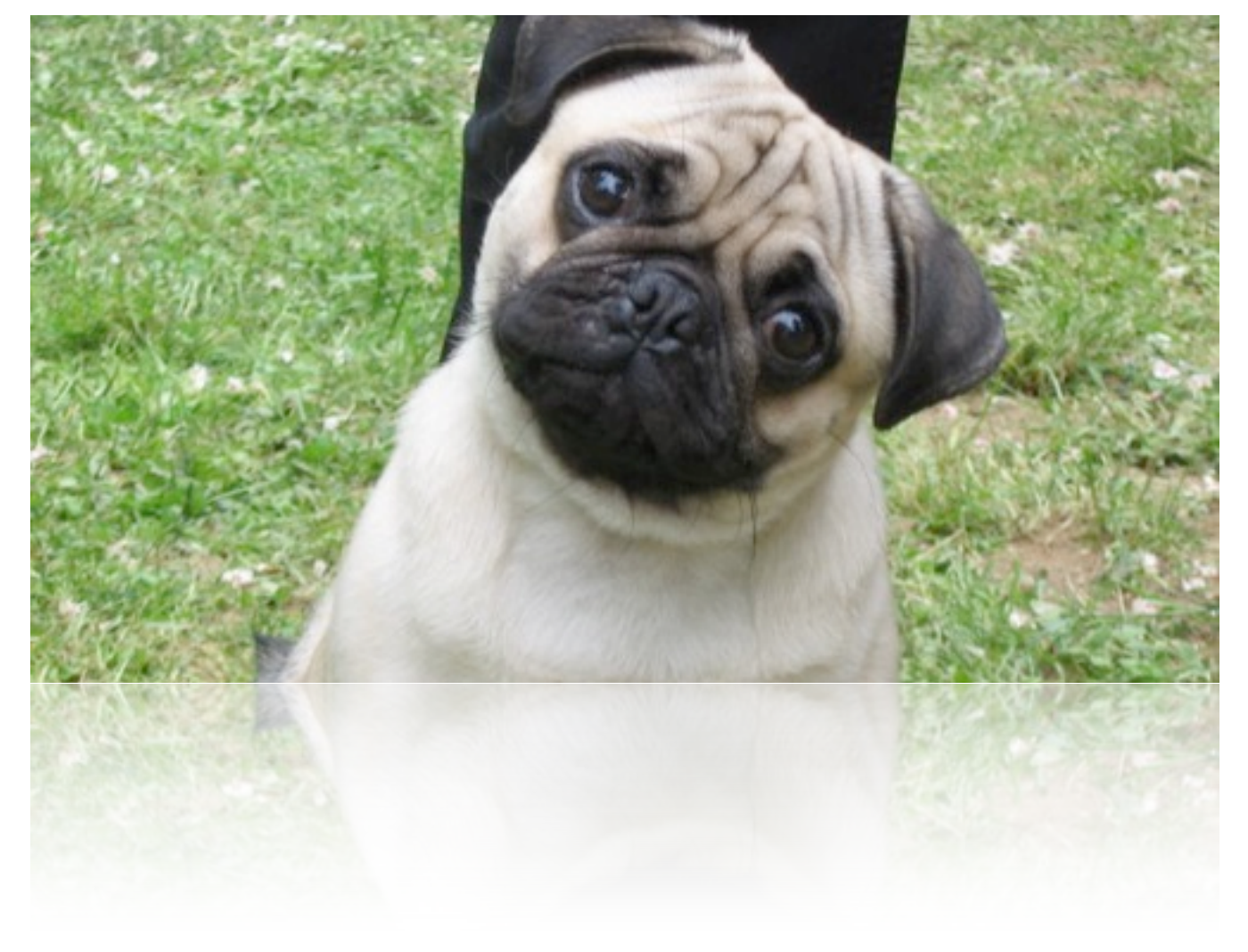

### questions?

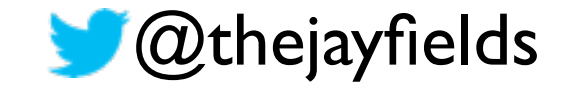